## ■その他

## $Q4$ : 各製品のマスタファイルの保存場所が分からない。

- A4: 各製品のマスタファイルの保存フォルダはマスタ保存フォルダ設定画面(フォルダ選択画面)で確認 してください。保存フォルダ内の拡張子が「MST」のファイルがマスタファイルです (xxxxxxxx.MST)。
	- ■マスタ保存フォルダ設定画面(フォルダ選択画面)の表示方法

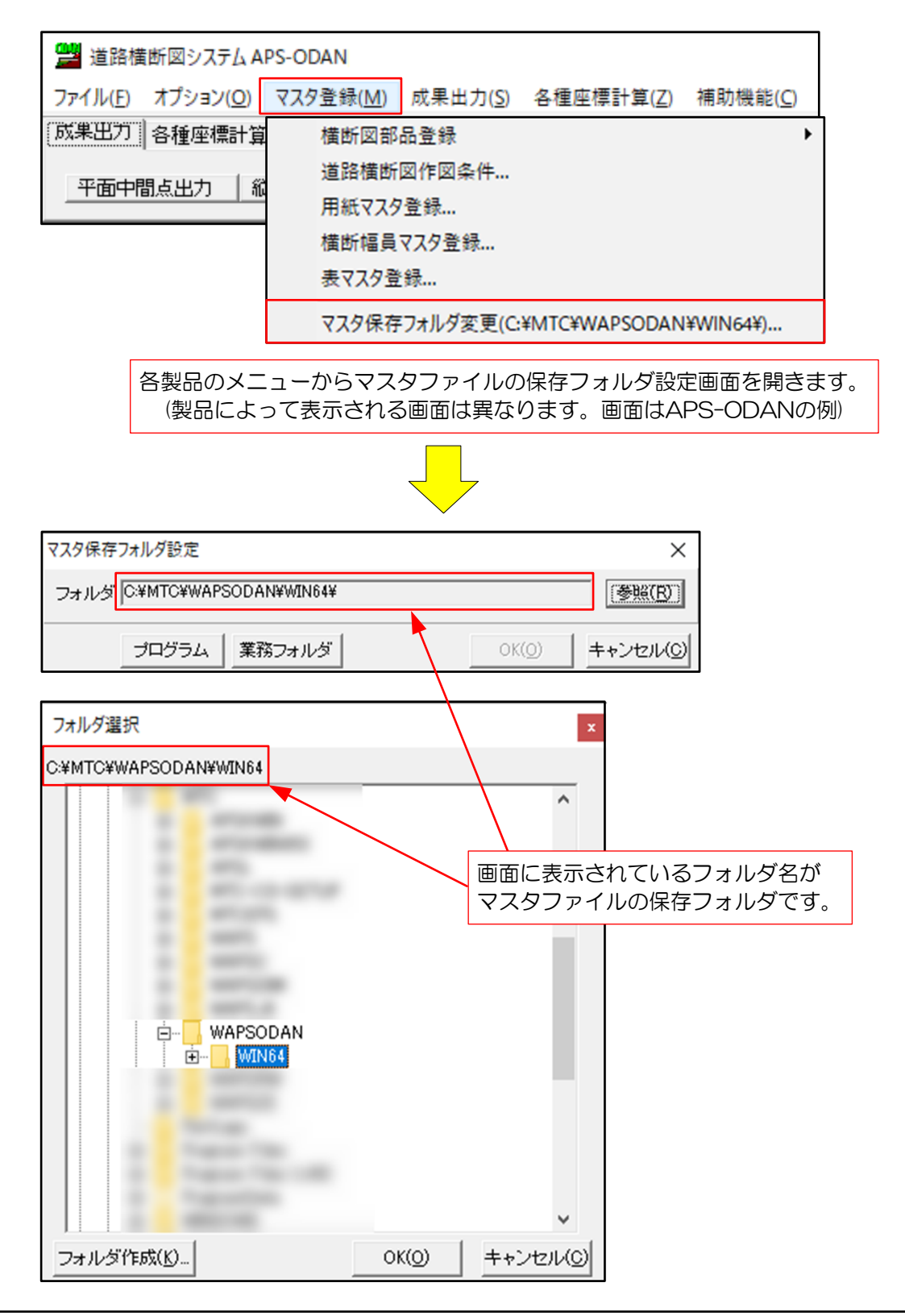

その他

各製品のマスタ保存フォルダ設定画面(フォルダ選択画面)は下記のメニュー操作で表示します。

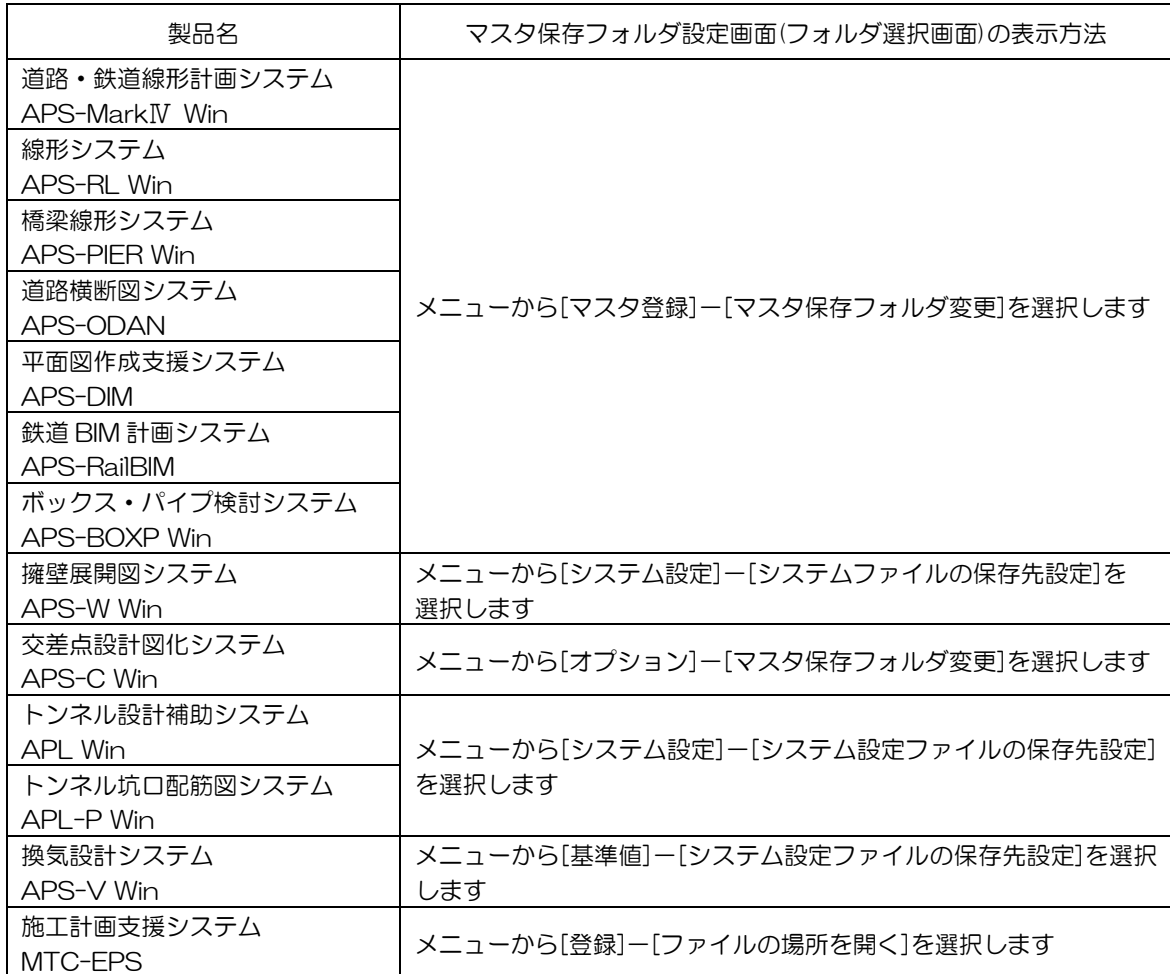

マスタ保存フォルダ設定画面(フォルダ選択画面)が表示されない製品は、下表に記載している フォルダを確認してください。

記載のない製品に関してはマスタファイルはありません。

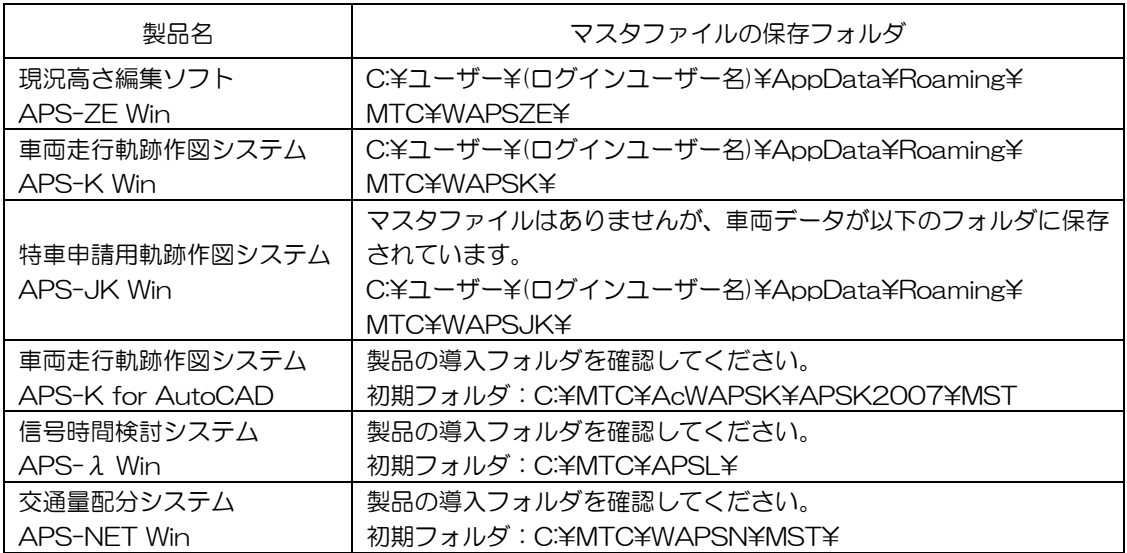